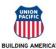

<u>This form is for changes to main bank elections only</u>. Individuals have the option to divide their pay between up to four banks. Individuals who elect to maintain multiple accounts should do so by visiting the SAP ePayroll system to make the appropriate changes to their direct deposit information.

If you do not have access to the SAP ePayroll system or need help updating personal information, please reference the Employees tab > Retirees and Families Site on the Union Pacific website (www.up.com). Please ensure all personal information is up to date in the SAP ePayroll system before submitting this form. Direct deposit updates will not be accepted if the address and telephone number below do not match your SAP record.

All active employees must use the SAP ePayroll system to update their direct deposit information. No paper forms will be accepted.

MAIN BANK - DIRECT DEPOSIT AUTHORIZATION:

Omaha, NE 68179-1810

| I authorize Union Pacific Railroad to de <b>Please Print.</b> Employee Name | eposit my entire net wage payments and reimbursements to the account listed below.  Employee ID                                                                                                    |
|-----------------------------------------------------------------------------|----------------------------------------------------------------------------------------------------|
| Telephone Number ()                                                         | Date                                                                                                    |
| Address                                                                     | Birth Date                                                                                                    |
| Signature                                                                   | <del></del>                                                                                                    |
| FINANCIAL INSTITUTION INFOR<br>1. Check with your financial institution     | RMATION: on and make sure they can receive NACHA deposits.                                                                                                    |
| 2. Provide financial institution detail.                                    |                                                                                                    |
| Financial Institution                                                       | Telephone Number ()                                                                                                    |
| 3. Ask your financial institution to probelow. See the check example below. | ovide their "Transit Routing Number" and your "Account Number". Enter them in the boxes ow for additional guidance.                                                                                                    |
| Transit Routing Number:                                                     | Account Type (Select One):  Checking Savings Account                                                                                                    |
|                                                                             |                                                                                                    |
| Account Number:                                                             |                                                                                                    |
|                                                                             |                                                                                                    |
| Bank Routing Number Accounts SAP ePAYROLL:                                  | <ul> <li>Do not include your check number with the account number. In this example, the check number (101) is before the account number. However, it can be located either before or after the account number.</li> <li>Your account number may be shorter than the number of slots provided. Do not add additional characters to fill up the number of slots.</li> <li>Routing numbers for savings accounts should be obtained from your bank.</li> </ul> |
| Mail this completed form to:                                                | Or fax completed form to: For Questions, Call:                                                                                                    |
|                                                                             | 1-402-501-0029 1-888-241-2764                                                                                                    |
| Banking Operations Union Pacific Railroad 1400 Doulgas Street STOP 1810     | Or send via E-mail:                                                                                                    |

ubanking@up.com